## Pigment Powder Tutorial by Kristine Taylor

- For this project you will need:
- Softened polymer clay polymer clay
- Pigment powders or colored chalk
- Small paint brush to apply powders (optional)
- Clay cutters and/or a tissue blade or craft knife
- Roller or pasta machine
- Needle tool or toothpicks (to make wholes in beads or pendants)
- Clean work surface
- Baking pan or ceramic tile lined with parchment paper
- Oven
- Polymer clay friendly varnish (optional)

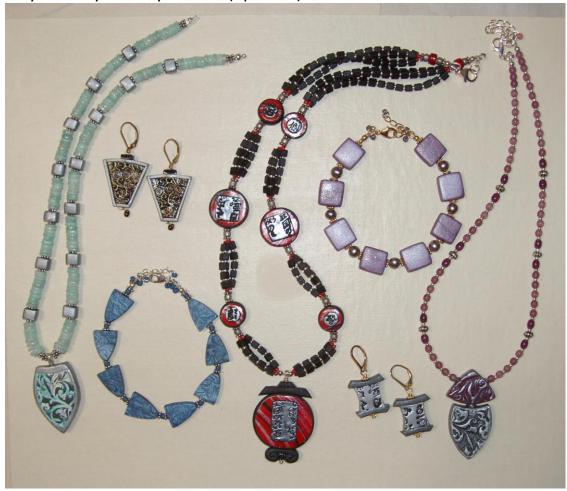

Pigment powders include mica pigment powders, pulverized metal powders and chalks.

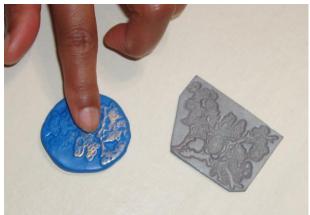

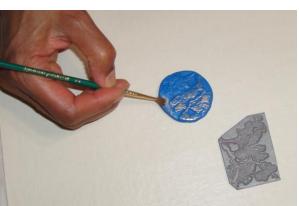

Pigment powders can be used on top of polymer clay to create a design or to bring

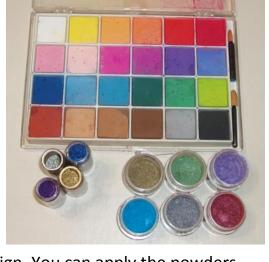

out a textured design. You can apply the powders onto uncured clay with a small paint brush or with your fingertips.

When using powders on textured clay, you can choose to apply powder to the high areas of your texture or to the recessed areas. Rub the powder in the high areas of the texture and cure in an oven using the manufacturer's instructions. After curing, you may want to coat your piece with a polymer clay friendly varnish to protect the powder.

Put the powder into the recessed part of the texture with a paint brush.

If you are using a stamp for a texture plate, you can apply the power to the surface of the stamp or plate and then press it into the clay. If powder gets on the raised part of your texture, you can sand powders off after curing your clay. Remember to always sand clay under water and wear a dust mask for safety.

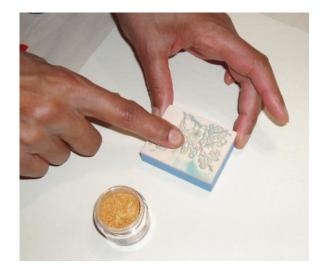

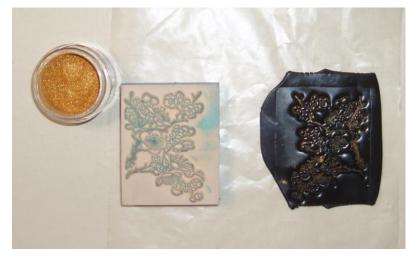

Pigment powders can be mixed partially into clay to create a marbled effect.

Powdered pigments can be fully mixed into clay to give the clay a different color or effect. The amount of powders used will give different effects and color.

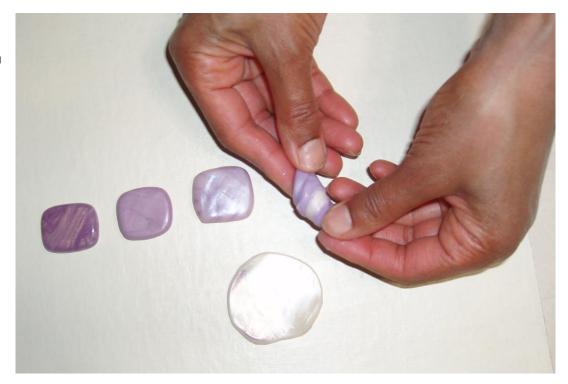

When pigment powder is mixed in the clay you can sand and or polish the surface to bring the pattern and color out.

Let your imagination flow and you will produce amazing jewelry with pigment powders and polymer clay.

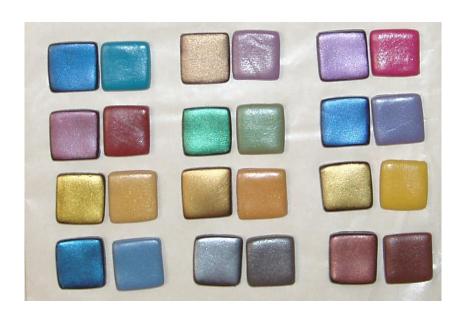